# Teste para diferença de médias

#### Exemplo

Dois tipos diferentes de tecido devem ser comparados. Uma m´aquina de testes Martindale pode comparar duas amostras ao mesmo tempo. O peso (em miligramas) para sete experimentos foram:

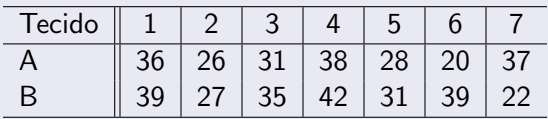

Teste se um tecido é mais pesado que o outro a um nível de significância de 5%. Admita que a variância é a mesma, e igual a 49. Quais outras hipóteses são necessárias para o teste? *Adaptado de: Profa. Nancy Garcia*, Notas d[e a](#page-0-0)[ul](#page-1-0)[a.](#page-0-0)

<span id="page-0-0"></span> $\Omega$ 

Os tecidos do tipo A tem uma média amostral igual a aproximadamente 30.85. J os tecidos do tipo B têm média amostral de 33.57. O desvio padrão populacional é igual a 7, enquanto os desvios-padrão amostrais so 6.64 e 7.25, respectivamente.

Devemos assumir que  $X_A$  ∼  $N(\mu_A, \sigma^2)$  e  $X_B$  ∼  $N(\mu_B, \sigma^2)$ , e além disso que  $X_A$  e  $X_B$  são independentes, onde  $X_i$  é o peso amostrado do tecido de tipo *i*, em miligramas. Queremos testar a hipótese  $H_0$ :  $\mu_A = \mu_B$ , contra a alternativa  $H_1$ :  $\mu_A \neq \mu_B$ .

イロメ イ部メ イミメ イモメ

<span id="page-1-0"></span> $\Omega$ 

Como a variância é conhecida, a estatística do teste é dada por

$$
T = \frac{\bar{X}_A - \bar{X}_B}{\sigma \sqrt{\frac{1}{n_A} + \frac{1}{n_B}}}
$$

Se válida a hipótese nula, temos que *T* ∼ *N* (0, 1). Note agora que a hipótese alternativa é do tipo  $\neq$ , então o teste é bicaudal. Isso significa que a região crítica, ou seja, a região onde rejeitamos a hipótese nula, é do tipo  $|T| > c$ , onde  $T$  é a estatística do teste.

 $\left\{ \begin{array}{ccc} 1 & 0 & 0 \\ 0 & 1 & 0 \end{array} \right.$  ,  $\left\{ \begin{array}{ccc} \frac{1}{2} & 0 & 0 \\ 0 & 0 & 0 \end{array} \right.$ 

Podemos determinar a constante *c* através da significância fixada. Para  $\alpha = 0.05$ , queremos que

$$
P(T > c) + P(T < -c) = 0.05,
$$

isto é, a probabilidade de rejeitarmos a hipótese nula, quando ela for verdadeira, seja igual a 0.05. Note agora que quando  $H_0$  é verdadeira, *T* ∼ *N*(0, 1), ent˜ao queremos achar *c* tal que

$$
1 - \Phi(c) + \Phi(-c) = 0.05
$$
  

$$
1 - \Phi(c) + 1 - \Phi(c) = 0.05
$$

 $209$ 

*Organiza¸c˜ao*: Airton Kist, Rafael Tovar, Guilherme Ludwig

## Teste para diferença de médias

### Ou simplesmente que

$$
\Phi(c) = \frac{1.95}{2} = 0.975
$$

Tome a tabela da curva Normal, acumula 0.975 é o quantil 1.96 (dica para ler essa tabela: as representam a unidade e a primeira casa decimal {na vertical} e a segunda casa decimal {na horizontal}) de *z*<sub>α</sub>.

e observe que o valor que células são as probabilidades, enquanto as margens

Tabela distribuição acumulada da Normal padrão

$$
\Phi(z)=\mathbf{f}_{-\infty}^z\frac{e^{-t^2/2}}{\sqrt{2\pi}}dt,\ Z\sim N(0,1)
$$

Turmas coordenadas ME203, ME180, ME480 e ME414

**HNICAMP** 1<sup>e</sup> semestre 2010

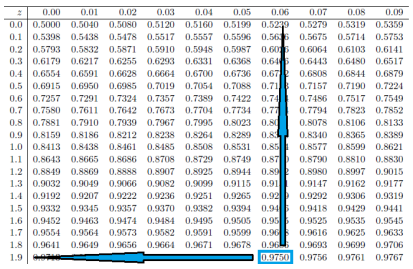

 $209$ 

4.0.3

Observada a tabela, podemos concluir que o valor *c* tal que a região crítica  $|T| > c$  tem probabilidade igual a 5%, quando  $H_0$  é verdadeira,  $\acute{\rm e}$   $c = 1.96$ . Portanto, para concluirmos o teste, temos que

$$
\left| T = \frac{\bar{X}_A - \bar{X}_B}{\sigma \sqrt{\frac{1}{n_A} + \frac{1}{n_B}}} \right| = \left| \frac{30.85 - 33.57}{7\sqrt{\frac{1}{7} + \frac{1}{7}}} \right| = 0.726
$$

E como  $0.726 < 1.96$ , não rejeitamos a hipótese que os dois tipos de tecido tenham o mesmo peso, a  $5\%$  de significância.

 $\left\{ \begin{array}{ccc} 1 & 0 & 0 \\ 0 & 1 & 0 \end{array} \right.$ 

 $2040$ 

*Organiza¸c˜ao*: Airton Kist, Rafael Tovar, Guilherme Ludwig

# Teste T, duas populações normais

### Exemplo

Num estudo comparativo do tempo médio de adaptação, uma amostra aleatória, de 50 homens e 50 mulheres de um grande complexo industrial, produziu os seguintes resultados:

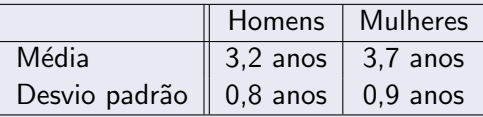

Que conclusões você poderia tirar para a população dessa indústria? Quais suposições você deve fazer? *Fonte: Morettin & Bussab*, Estatística Básica 5<sup>*a*</sup> edição, pág 365.

**K ロ ▶ | K 何 ▶ | K 王 ▶ | K** 

Queremos determinar se há diferença entre o tempo de adaptação de homens e mulheres. Devemos supor que

- O tempo de adaptação tem distribuição Normal.
- A amostra foi colhida de maneira independente.
- As variâncias populacionais, ainda que desconhecidas, sejam as mesmas.

Queremos testar a hipótese que as médias são iguais, isto é,  $H_0$ :  $\mu_H = \mu_M$ , ou equivalentemente,  $H_0$ :  $\mu_H - \mu_M = 0$ . Note que as suposições acima podem (ou melhor, *devem*) todas ser verificadas através de testes de hipótese específicos. Contudo, estes testes fogem do escopo introdutório do curso.

メロメ メ都 メメ きょ メモメ

O teste T com variâncias iguais mas desconhecidas é baseado na seguinte estatística:

$$
T = \frac{\bar{X}_{H} - \bar{X}_{M}}{S_{p}\sqrt{\frac{1}{n_{H}} + \frac{1}{n_{M}}}} \sim t_{(n_{H}+n_{M}-2)}
$$

onde  $S_p$ , o desvio padrão comum (*pooled standard deviation*) é dado por

$$
S_p^2 = \frac{(n_H - 1)S_H^2 + (n_M - 1)S_M^2}{n_H + n_M - 2}
$$

K ロ ▶ K 御 ▶ K 君 ▶ K 君 ▶

重

 $\Omega$ 

No problema apresentado,  $s_p = 0.8514$ .

*Organiza¸c˜ao*: Airton Kist, Rafael Tovar, Guilherme Ludwig

A estatística observada foi

$$
t_0 = \frac{3.2 - 3.7}{0.8514\sqrt{\frac{1}{50} + \frac{1}{50}}} = -2.9363
$$

Note que a região crítica agora é dada por

$$
RC(0.05) = \{ [T < -1.984] \cup [T > 1.984] \}
$$

onde  $q = −1.984$  é o ponto tal que  $P([T < q]) = 0.025$ , etc. E como −2.9363 ∈ RC, rejeitamos a hipótese nula. Ou seja, há evidência em favor da diferença entre o tempo médio de adaptação dos homens e das mulheres.

**K ロ ▶ | K 何 ▶ | K ヨ ▶ | K** 

 $209$ 

## Teste para diferença de proporções

### Exemplo

Um ensaio clínico é realizado para avaliar um novo tipo de tratamento contra uma doença e comparar os resultados com aqueles obtidos usando o tratamento tradicional. Dos 50 pacientes tratados com o tratamento novo, 36 se curaram e dos 45 tratados com o antigo 29 se curaram. Faça as comparações necessárias usando uma significância de 99%. Confira os resultados com intervalos de confiança.

### Teste para diferença de proporções

A proporção de curados com o tratamento novo é de  $p_{\text{novo}} = 36/50 = 0.72$ . Já o tratamento antigo curou  $p_{\text{antigo}} = 29/45 = 0.644.$ 

Queremos testar a hipótese que  $H_0$  :  $p_n = p_a$ , contra uma hipótese alternativa  $H_1$ :  $p_n > p_a$ . A estatística para testes de diferença de proporções é dada por

$$
\mathcal{T}=\frac{\hat{\rho}_n-\hat{\rho}_a}{\sqrt{\hat{\rho}(1-\hat{\rho})\left(\frac{1}{n_n}+\frac{1}{n_a}\right)}}
$$

イロメ イ部メ イミメ イモメ

 $\Omega$ 

onde  $\hat{p}$  é a proporção total de indivíduos curados, neste caso  $(36 + 29)/(50 + 45) \approx 0.68$ .

## Teste para diferença de proporções

A estatística observada foi

$$
t_0=\frac{0.72-0.644}{\sqrt{0.68(1-0.68)(\frac{1}{50}+\frac{1}{45})}}=0.793
$$

A distribuição da estatística sob  $H_0$  é T com 50 + 45 - 2 = 93 graus de liberdade. O quantil tal que  $P(T > q) = 0.01$  é dado por  $q = 2.367$ , então a região crítica do teste é dada por

$$
RC(\alpha = 0.01) = \{T > 2.367\}
$$

Como o valor observado é 0.793, não temos evidência para rejeitar a hipótese nula. Então, o novo tratamento não é significativamente diferente do anterior.

メロメ メ都 メメ きょ メモメ

 $\Omega$ 

Note que o intervalo de confiança para cada proporção é dado por

$$
\mathsf{IC}(p_k,\alpha) = \hat{p}_k \pm z_{1-\alpha/2} \sqrt{\frac{\hat{p}_k(1-\hat{p}_k)}{n_k}}, \quad k = \text{novo}, \text{antigo}
$$

E para a difenrença, temos simplesmente

$$
\mathsf{IC}(p_n - p_a, \alpha) = \hat{p}_n - \hat{p}_a \pm z_{1-\alpha/2} \sqrt{\frac{\hat{p}_n(1-\hat{p}_n)}{n_n} + \frac{\hat{p}_a(1-\hat{p}_a)}{n_a}}
$$

**←ロ ▶ ← イ 同 →** 

 $\Omega$ 

*Organiza¸c˜ao*: Airton Kist, Rafael Tovar, Guilherme Ludwig

Ou, aplicando os valores informados no exercício, e tomando  $\alpha = 0.99$ , e logo  $z_{0.995} = 2.326$ , temos

$$
IC(p_n - p_a, 0.99) = 0.72 - 0.64 \pm 2.326 \sqrt{\frac{0.72(1 - 0.72)}{50} + \frac{0.64(1 - 0.64)}{45}}
$$

$$
IC(p_n - p_a, 0.99) = (-0.146; 0.298)
$$

E como 0 ∈ IC( $p_n - p_a$ , 0.99), não podemos rejeitar a hipótese que *p<sub>n</sub>* − *p<sub>a</sub>*. Note que o intervalo de confiança para a diferença de proporções é um teste *aproximado*, que pode inclusive dar resultados diferentes que o teste de hipótese formal, o teste sendo preferível sempre que possível.

 $\left\{ \begin{array}{ccc} 1 & 0 & 0 \\ 0 & 1 & 0 \end{array} \right.$ 

### Exemplo

Para investigar a influência da opção profissional sobre o salário inicial de recém-formados, investigaram-se dois grupos de profissionais: um de liberais em geral e outro de formados em Administração de Empresas. Com os resultados abaixo, expressos em salários mínimos, quais seriam suas conclusãoes?

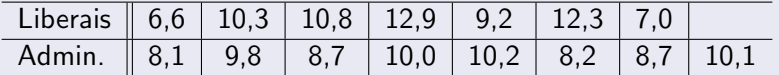

*Fonte: Morettin & Bussab*, Estatística Básica 5<sup>*a*</sup> edição, pág 366.

メロメ メ御メ メミメ メミ

Temos duas amostras de populações independentes. Vamos assumir que os salários tem distribuição normal, com média  $\mu_l$  e variância  $\sigma_{L}^{2}$  para os profissionais liberais, e média  $\mu_{A}$  e variância  $\sigma_A^2$  para os administradores.

Queremos testar a hipótese  $H_0$ :  $\mu_L = \mu_A$ . Mas antes de tudo, queremos determinar se não rejeitamos a hipótese secundária  $H_0': \sigma_L^2 = \sigma_A^2$ , para decidirmos qual tipo de teste T utilizaremos, pois a variância é desconhecida.

メロメ メ都 メメ きょ メモメ

Observe que a tabela nos dá os seguintes valores:  $\bar{x}_1 = 9.87$ ,  $\bar{x}_4 = 9.22$ ,  $s_L = 2.43$  e  $s_A = 0.88$ , com  $n_L = 7$  e  $n_A = 8$ .

O teste F para igualdade de variâncias é baseado na estatística *W* =  $S_L^2/S_A^2$  ∼ *F*( $n_L$  − 1,  $n_A$  − 1). Temos que *W* = 7.513. A região crítica do teste, a  $5\%$  de significância, é  $RC(0.05) = \{[W < 0.175] \cup [W > 5.119]\}$ . Novamente, os pontos  $(0.175.5.119)$  são tais que  $F_W(0.175; 6, 7) = 0.025$  e  $F_W(5.119; 6, 7) = 0.975$ ,  $F_W$  é a função de distribuição acumulada da F, com 6 e 7 graus de liberdade.

Como *W* = 7.513 ∈ {[*W* < 0.175] ∪ [*W* > 5.119]}, rejeitamos a hipótese nula  $H_0'$  :  $\sigma_L^2 = \sigma_A^2$ . Devemos aplicar o teste T para variâncias diferentes, desconhecidas.  $\left\{ \begin{array}{ccc} \square & \times & \overline{\square} & \times \end{array} \right.$   $\left\{ \begin{array}{ccc} \square & \times & \times & \overline{\square} & \times \end{array} \right.$ 重

 $\Omega$ 

A estatística do teste  $T$  com variâncias desconhecidas e desiguais é dada por

$$
\mathcal{T} = \frac{\bar{X}_L - \bar{X}_A}{\sqrt{S_L^2/n_L + S_A^2/n_A}}
$$

com  $\nu$  graus de liberdade, dados por

$$
\nu = \frac{(C+D)^2}{C^2/(n_L-1)+D^2/(n_A-1)}
$$

onde  $C = s_L^2/n_L$  e  $D = s_A^2/n_A$ . Temos que  $C = 0.84$  e  $D = 0.10$ , logo  $\nu = 7.39 \approx 7$ .

メロト メタト メミトメ

 $2040$ 

*Organiza¸c˜ao*: Airton Kist, Rafael Tovar, Guilherme Ludwig

A estatística T observada é dada por

$$
t_0 = \frac{9.87 - 9.22}{\sqrt{(2.43)^2/7 + (0.88)^2/8}} = 0.67
$$

A região crítica, a 5% de significância, é dada por uma  $t_{\nu}$  com  $\nu = 7$  graus de liberdade. Temos que

$$
RC(0.05) = \{ [T < -2.364] \cup [T > 2.364] \}
$$

e como  $t_0 \notin RC$ , não rejeitamos a hipótese de igualdade de médias.

 $\rightarrow$   $\overline{m}$   $\rightarrow$   $\rightarrow$   $\overline{m}$   $\rightarrow$ 

<span id="page-19-0"></span> $2040$ 

*Organiza¸c˜ao*: Airton Kist, Rafael Tovar, Guilherme Ludwig